### **Optimal Control and Estimation MAE 546, Princeton University Robert Stengel, 2018**

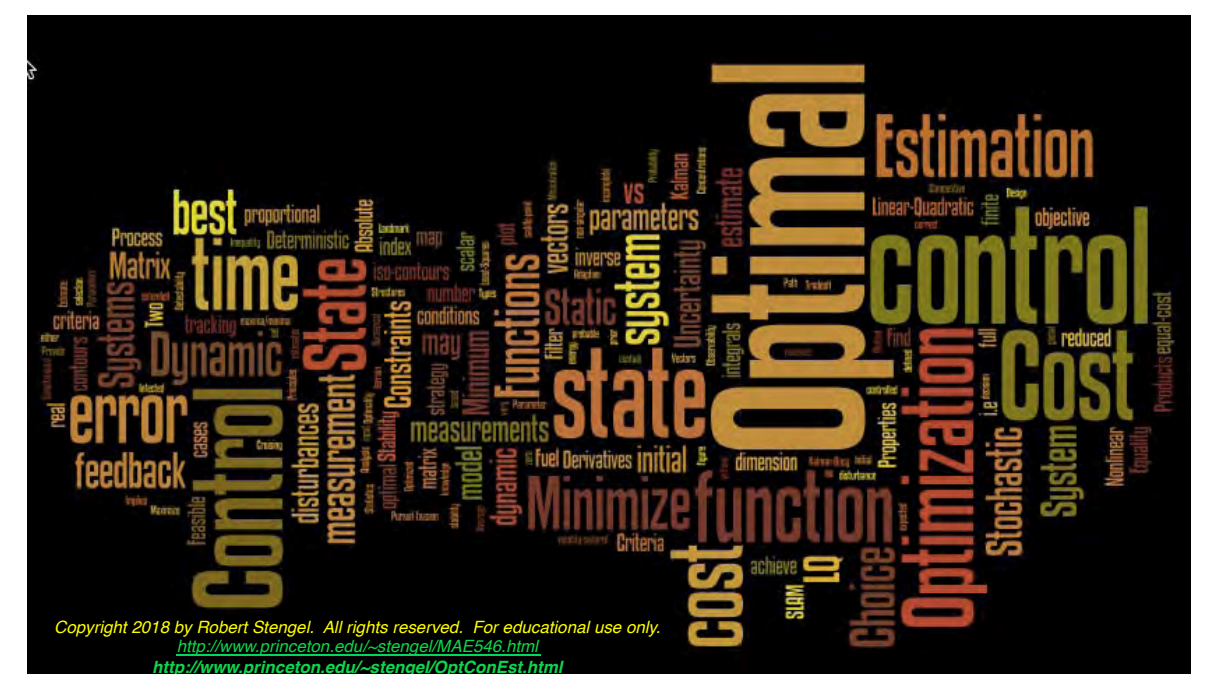

### **Preliminaries**

**Tuesday and Thursday, 3-4:20 pm Room 306, Friend Center**

• **Reference**

- **GRADING**
	- **Class participation: 15%**
	- **5-min quizzes: 10%**
	- **Homework assignments: 35%**
	- **Final Paper: 40%**
- **R. Stengel, Optimal Control and Estimation, Dover, 1994**
- **Various journal papers and book chapters**
- **Resources**
	- **Blackboard** 
		- **https://blackboard.princeton.edu/webapps/login**
	- **Course Home Page, Syllabus, and Links**
		- **www.princeton.edu/~stengel/MAE546.html**
	- **Engineering Library, including Databases and e-Journals**
		- **http://library.princeton.edu/catalogs/articles.php**
- **Assignments will be submitted using the notation and symbols of this course**

# **Syllabus - 1**

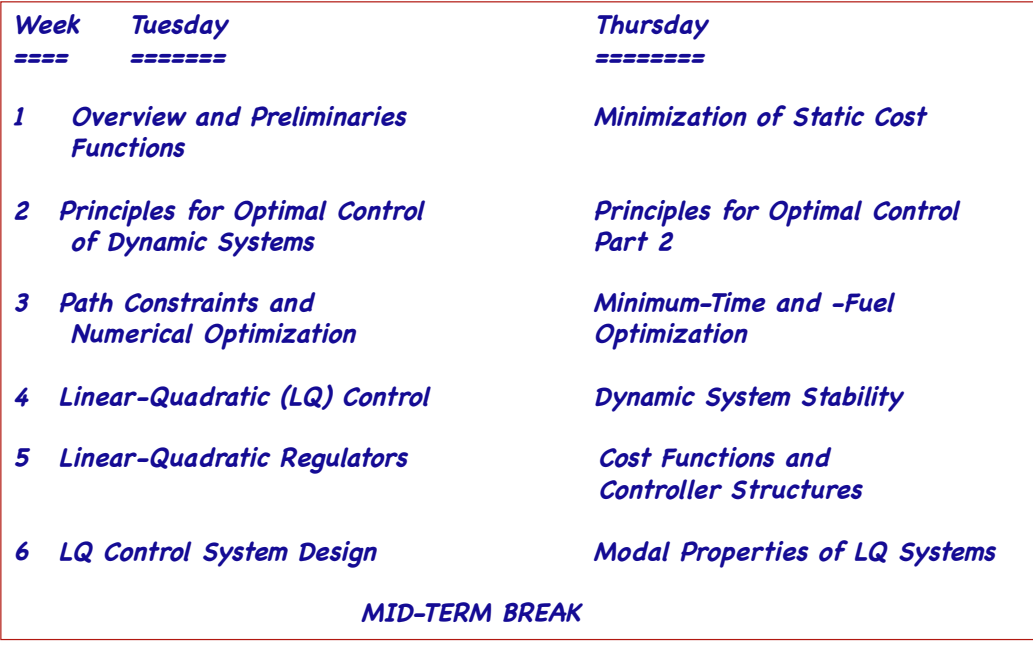

3

# **Syllabus - 2**

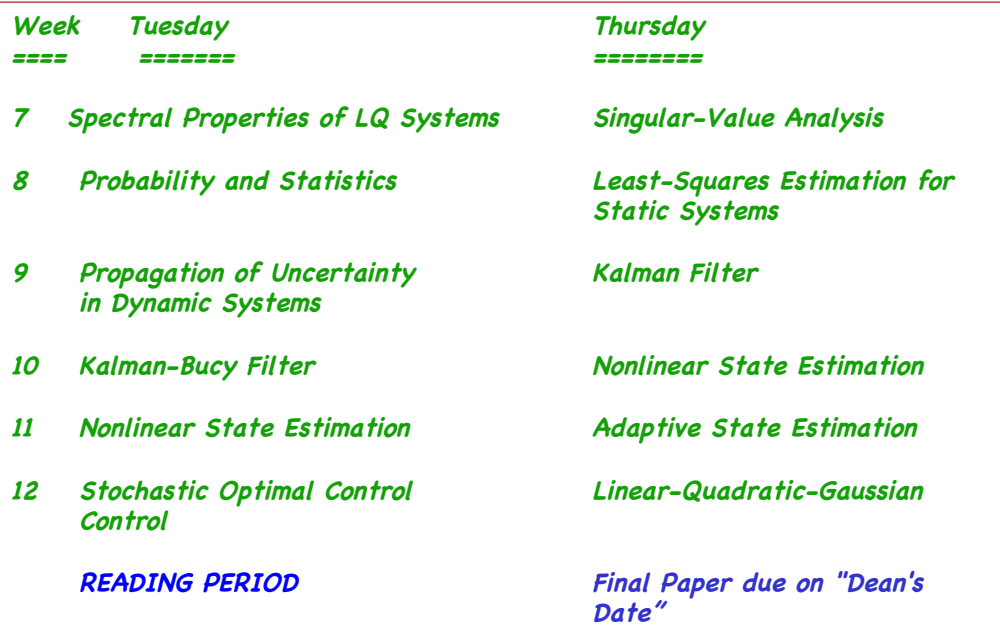

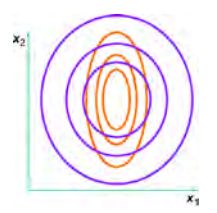

### **Typical Optimization Problems**

- **Minimize the probable error in an estimate of the dynamic state of a system**
- **Maximize the probability of making a correct decision**
- **Minimize the time or energy required to achieve an objective**
- **Minimize the regulation error in a controlled system**

• **Estimation** • **Control**

### **Dynamic Systems**

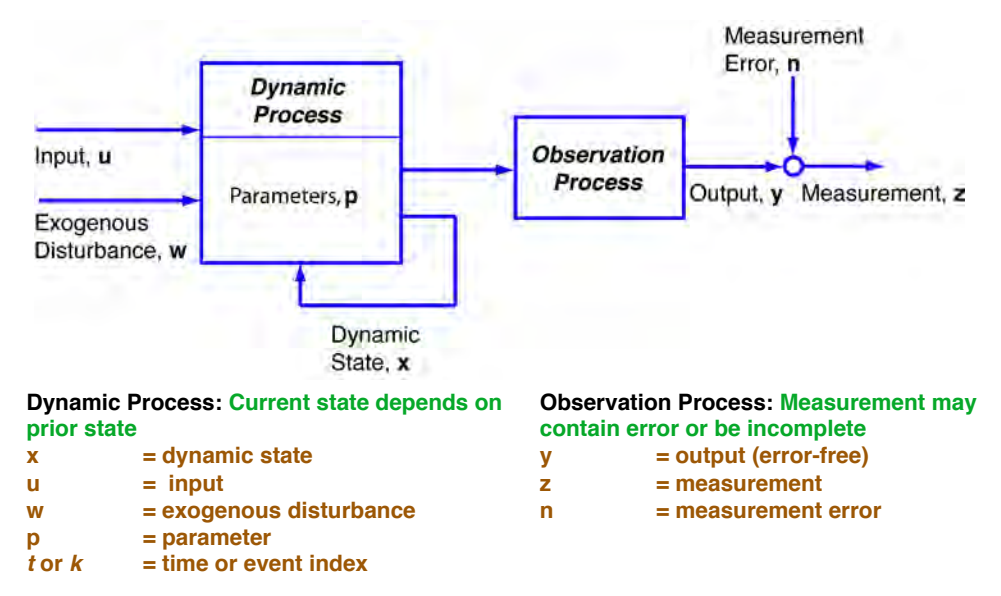

**All of these quantities are vectors**

5

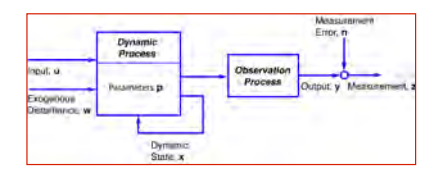

### **Mathematical Models of Dynamic Systems**

**contain error or be incomplete y = output (error-free) z = measurement n = measurement error**

**Observation Process: Measurement may** 

**Dynamic Process: Current state depends on prior state**

- **x = dynamic state**
- $u = input$
- **w = exogenous disturbance**
- $p = parameter$ <br> $t = time index$ 
	- $=$  **time index**

#### **Continuous-time dynamic process: Vector Ordinary Differential Equation Output Transformation**

$$
\dot{\mathbf{x}}(t) = \frac{d\mathbf{x}(t)}{dt} = \mathbf{f}[\mathbf{x}(t), \mathbf{u}(t), \mathbf{w}(t), \mathbf{p}(t), t]
$$

 $t = \text{time}, s$ 

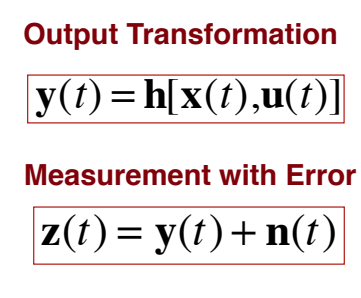

7

### **Example: Lateral Automobile Dynamics**

### **Constant forward (axial) velocity,** *u* **No rigid-body rolling motion**

#### **State Vector**

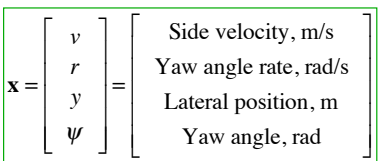

#### **Parameter Vector**

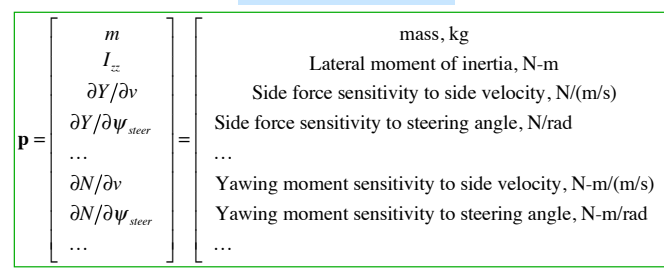

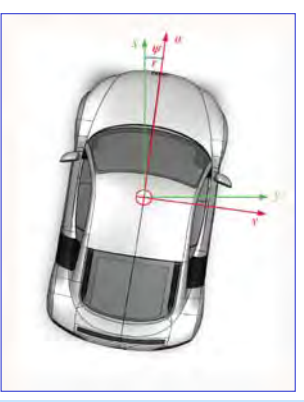

#### **Control and Disturbance Vectors**

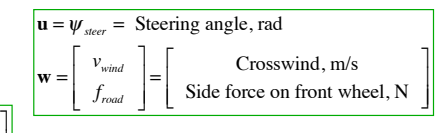

#### **Output and Measurement Vectors**

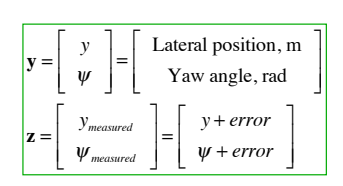

'

( ( ( ( ( ( ( ( ( ( (

8

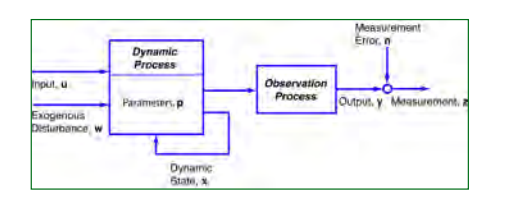

### **Lateral Automobile Dynamics Example**

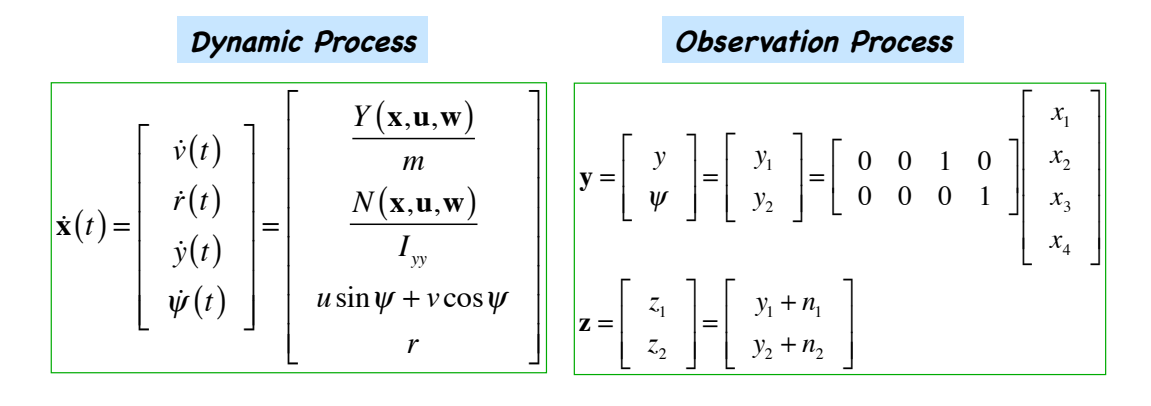

### **Discrete-Time Models of Dynamic Systems**

**Dynamic Process: Current state depends on prior state**

- **x = dynamic state**
- $u = input$
- **w = exogenous disturbance**
	-
- $p = parameter$ <br> $t = time index$  $=$  **time index**

**Observation Process: Measurement may contain error or be incomplete**

- **y = output (error-free)**
- **z = measurement**
- **n = measurement error**

#### **Discrete-time dynamic process: Vector Ordinary Difference Equation**

$$
\boxed{\mathbf{x}_{_{k+1}} = \mathbf{f}_{_{k}}[\mathbf{x}_{_{k}}, \mathbf{u}_{_{k}}, \mathbf{w}_{_{k}}, \mathbf{p}_{_{k}}, k]}
$$
\n
$$
\boxed{\mathbf{x}_{_{k+1} - t_{_{k}} = \text{ time index}, -}
$$
\nOutput Transformation

\nMeasurement with Error

$$
\mathbf{y}_k = \mathbf{h}_k[\mathbf{x}_k, \mathbf{u}_k]
$$
  $|\mathbf{z}_k = \mathbf{y}_k + \mathbf{n}_k|$ 

$$
\mathbf{z}_k = \mathbf{y}_k + \mathbf{n}_k
$$

10

### **Approximate Discrete-Time Lateral Automobile Dynamics Example**

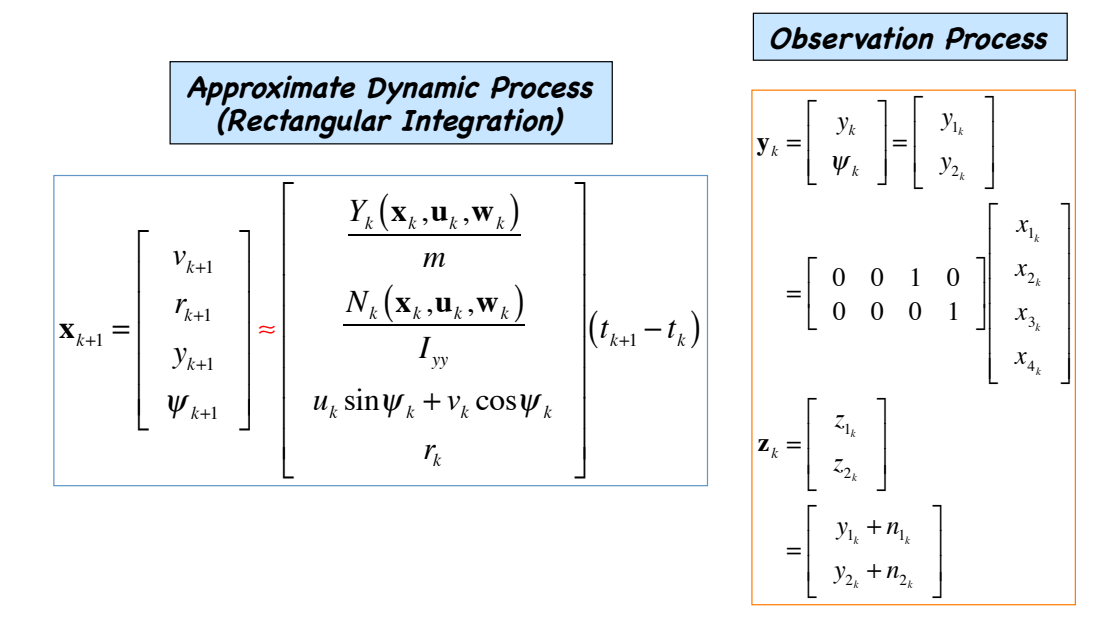

11

### **Dynamic System Model Types**

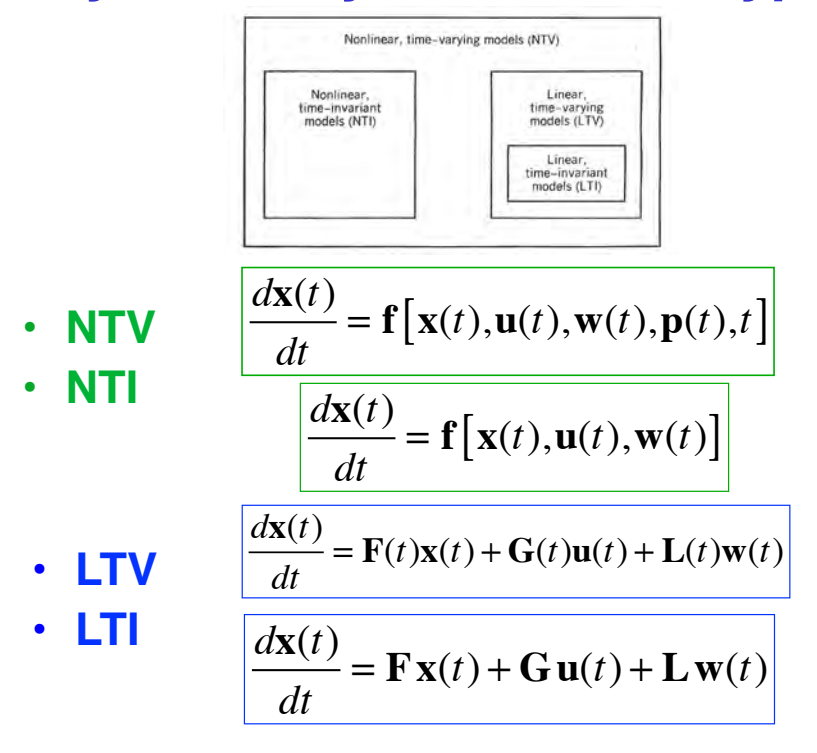

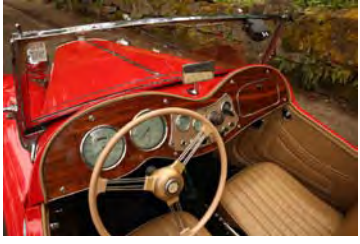

### **Controllability and Observability**

and<br>detectable

- Dynamic process • **Controllability: State can be brought from an arbitrary initial condition to**  Controllable<br>ind observable **zero in finite time by the use of**  Controllable<br>Inputs, u **control** Controllable but not<br>observable • **Observability: Initial state can be**  Observable<br>outputs, y Not<br>detectable Detectable **derived from measurements over a finite time interval** Observable but not • **Subsets of the system may be**  Not<br>stabilizable Stabilizable **either, both, or neither** Environmental<br>disturbances, w • **Effects of Stability** Not controllable and<br>not observable Not stabilizable<br>and not<br>detectable Stabilizable
	- **Stabilizability** – **Detectability**
- **Blocks subject to feedback control?**

# **Introduction to Optimization**

13

Dynamic<br>states, x

### **Optimization Implies Choice**

- **Choice of best strategy**
- **Choice of best design parameters**
- **Choice of best control history**
- **Choice of best estimate**
- **Optimization is provided by selection of best control variable(s)**

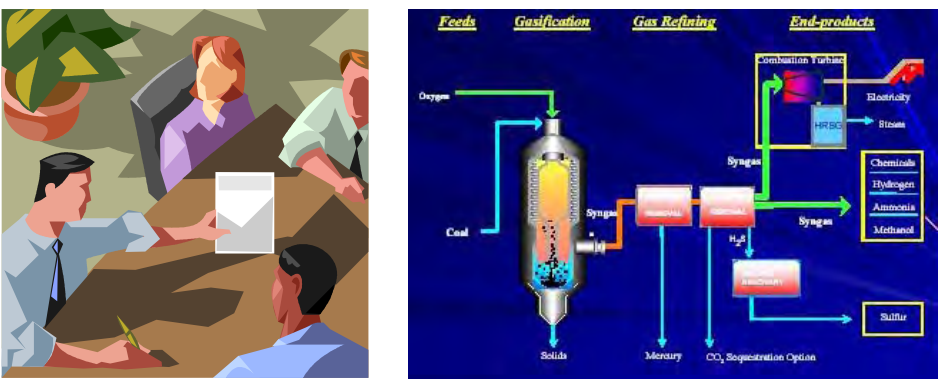

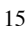

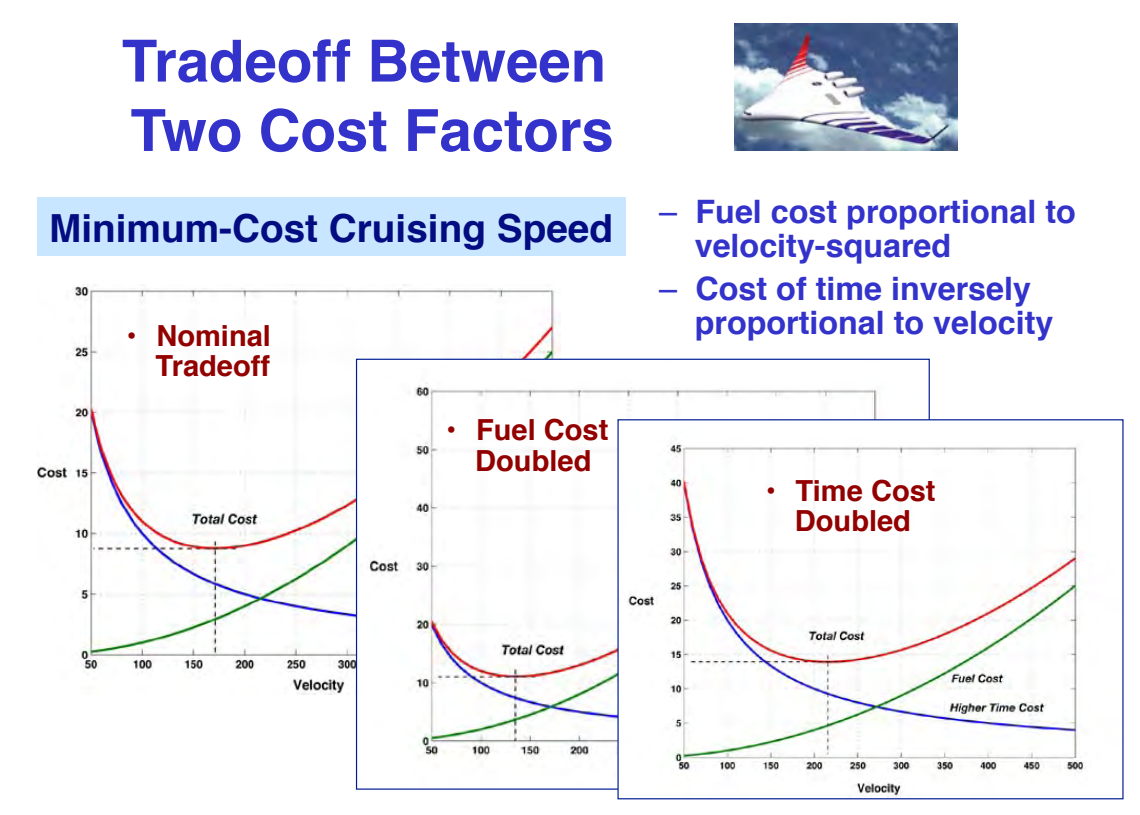

### **Desirable Characteristics of a Cost Function,** *J*

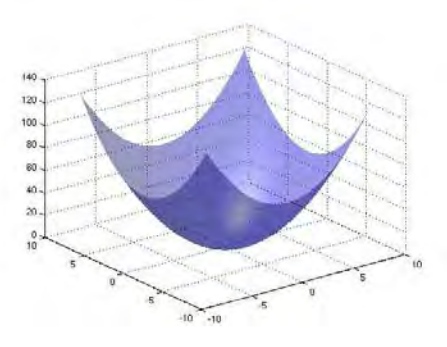

• **Scalar**

• **Clearly defined (preferably unique) maximum or minimum**

- **Local**
- **Global**
- **Preferably positive-definite (i.e., always a positive number)**

17

### **Criteria for Optimization**

- **Names for criteria**
	- **Figure of merit**
	- **Performance index**
	- **Utility function**
	- **Value function**
	- **Cost function,** *J*
		- **Optimal cost function =** *J\**
		- **Optimal control = u\***
- **Different criteria lead to different optimal solutions**
- **Types of Optimality Criteria**
	- **Absolute**
	- **Regulatory**
	- **Feasible**

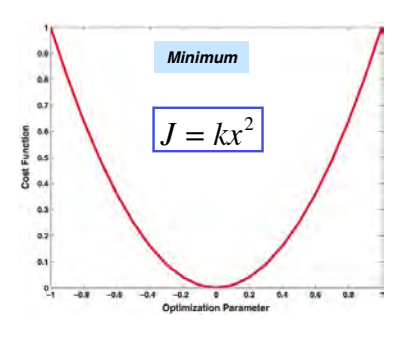

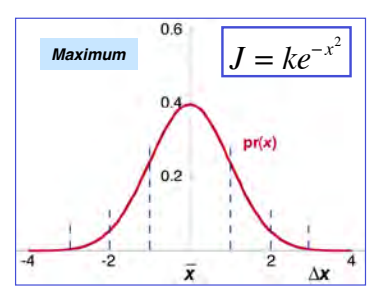

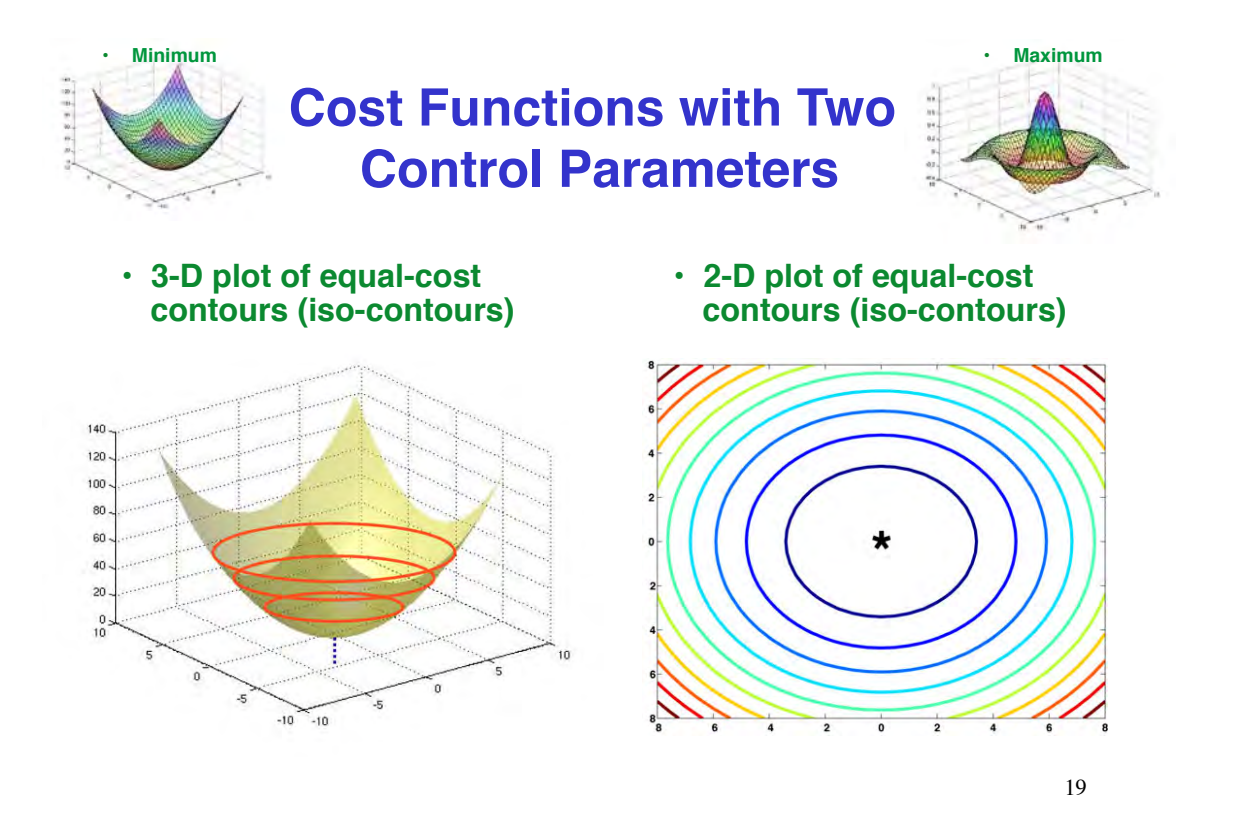

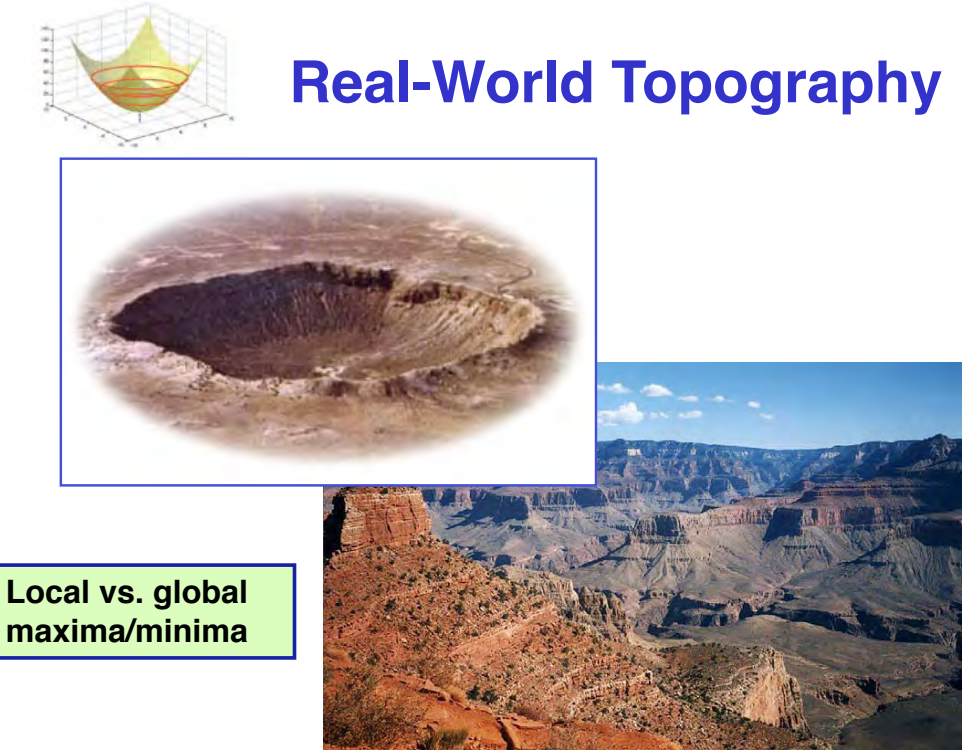

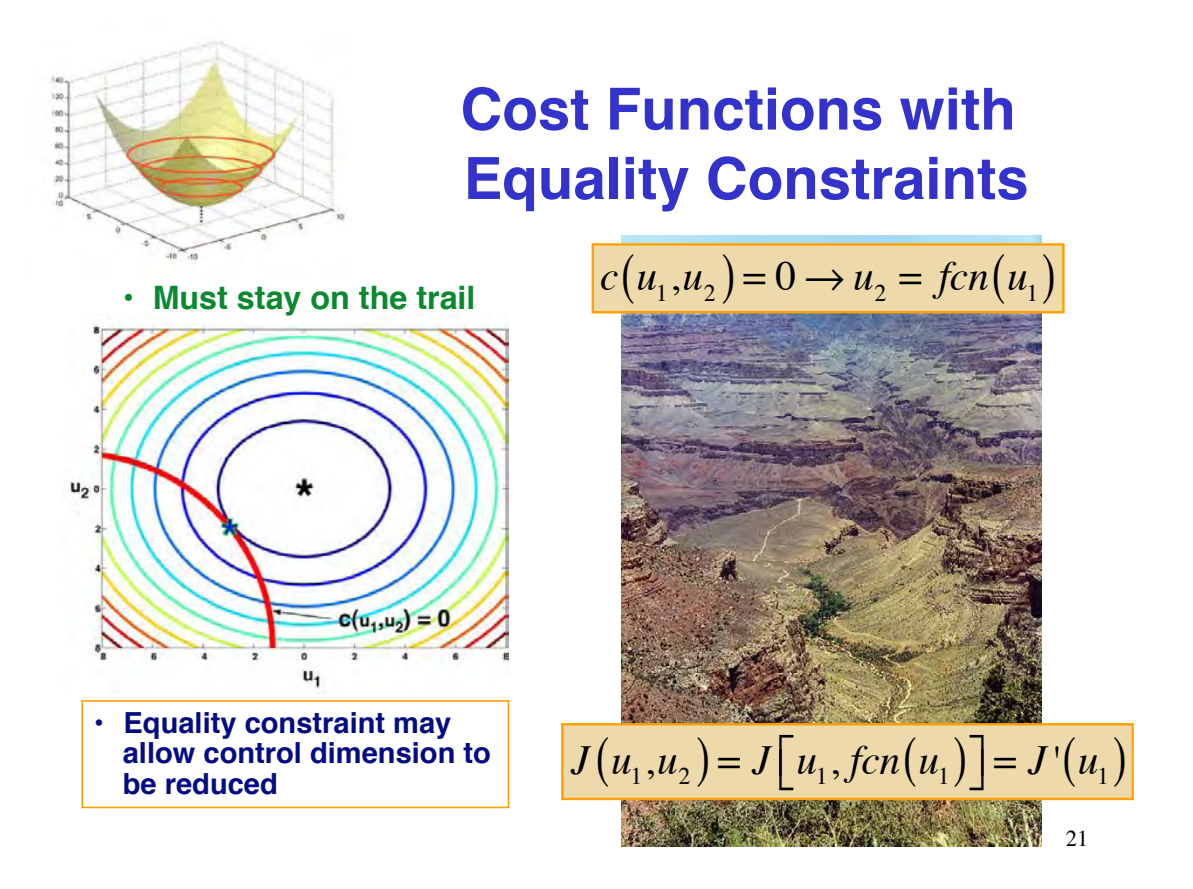

### **Example: Minimize Concentrations of Bacteria, Infected Cells, and Drug Usage**

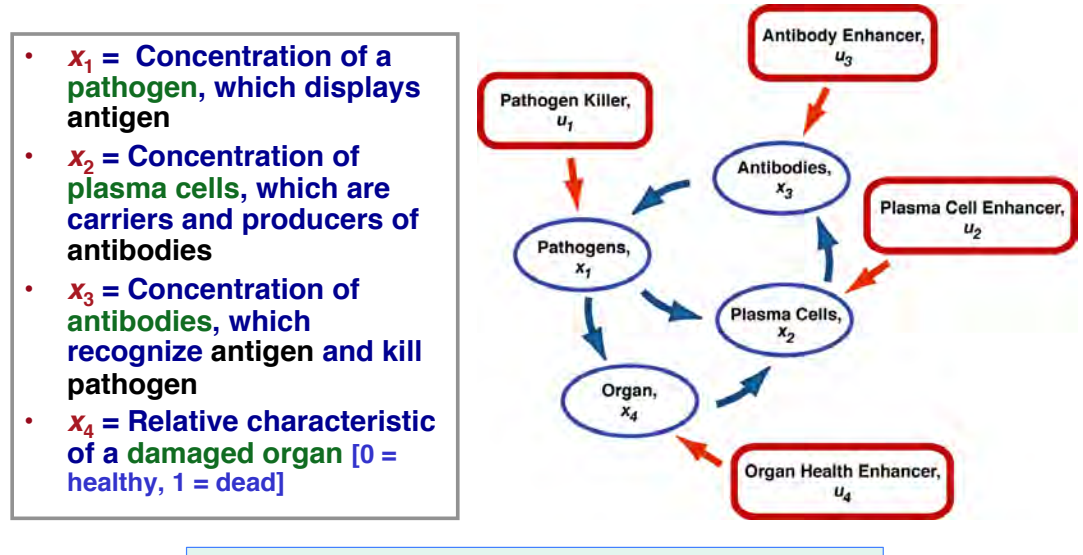

**What is a reasonable cost function to minimize?**

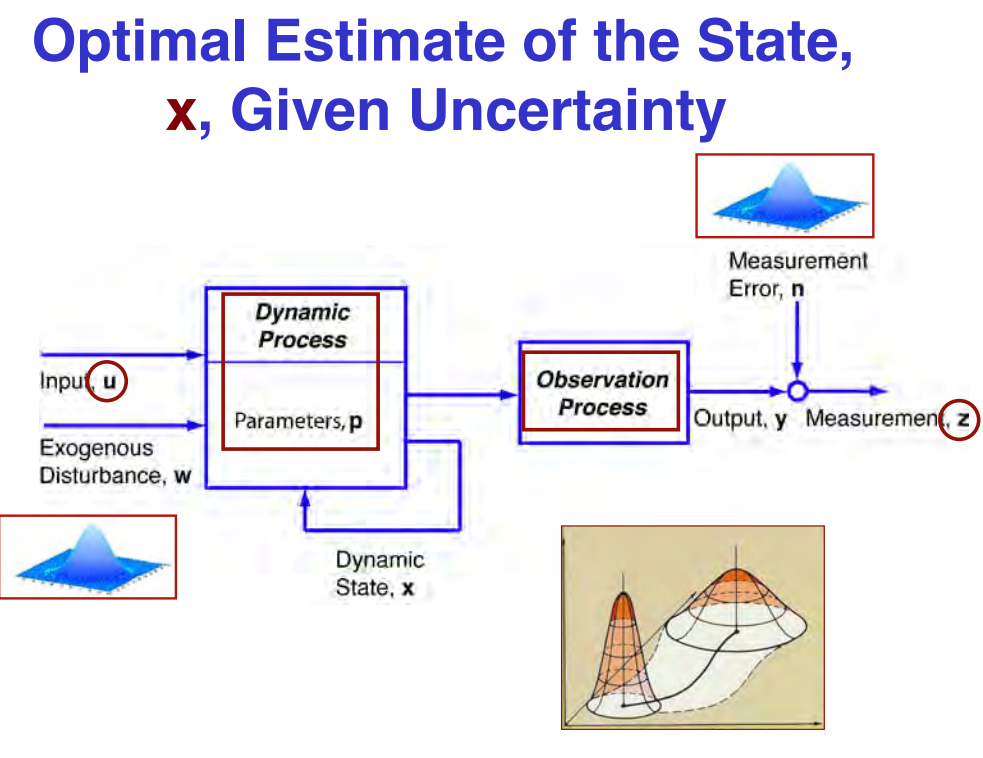

23

### **Optimal State Estimation**

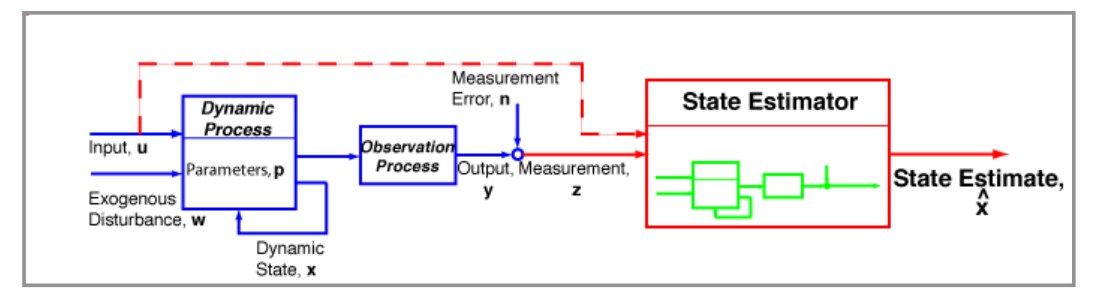

- **Goals**
	- **Minimize effects of measurement error on knowledge of the state**
	- $-$  **Reconstruct full state from reduced measurement set (** $r \le n$ **)**
	- $-$  Average redundant measurements ( $r \ge n$ ) to estimate the full state
- **Method**
	- **Provide** *optimal balance* **between** *measurements* **and estimates based on the** *dynamic model* **alone**

# **Typical Problems in Optimal Control and Estimation**

### **Minimize an Absolute Criterion**

- **Achieve a specific objective**
	- **Minimum time**
	- **Minimum fuel**
	- **Minimum financial cost**
- **to achieve a goal**

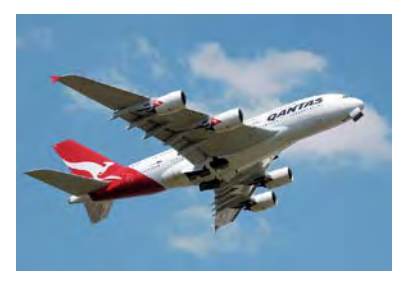

• **What is the control variable?**

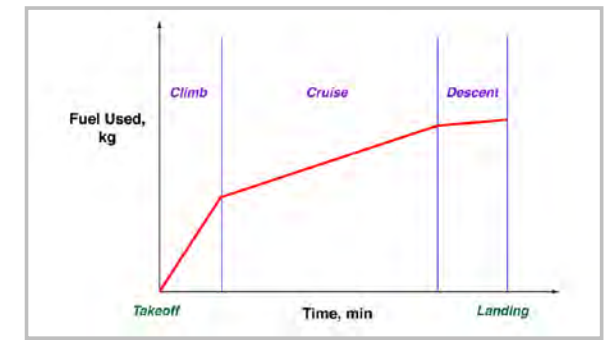

### **Optimal System Regulation**

### **Find feedback control gains that minimize tracking error in presence of random disturbances**

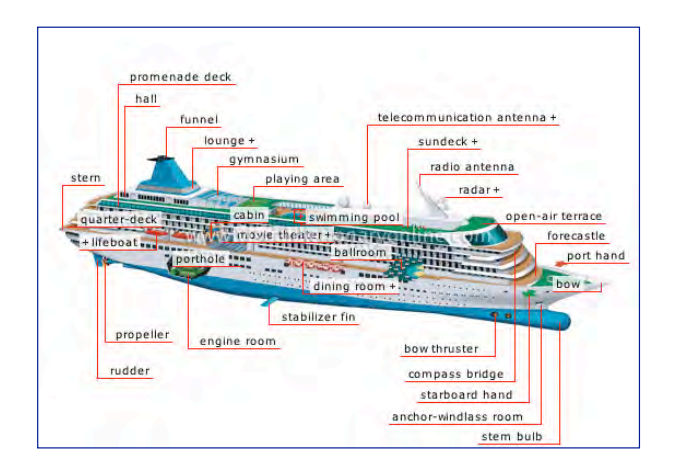

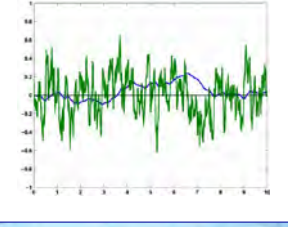

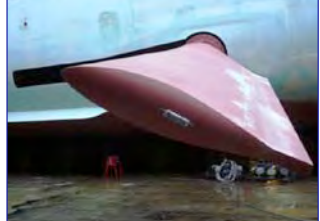

27

### **Feasible Control Logic**

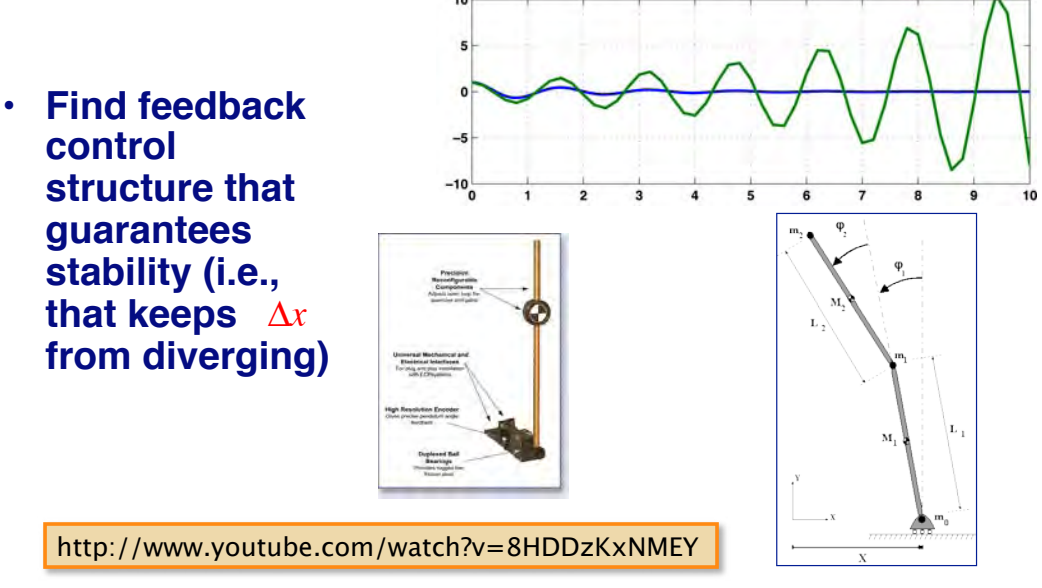

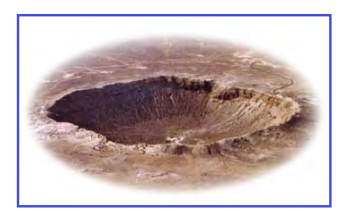

### **Cost Functions with Inequality Constraints**

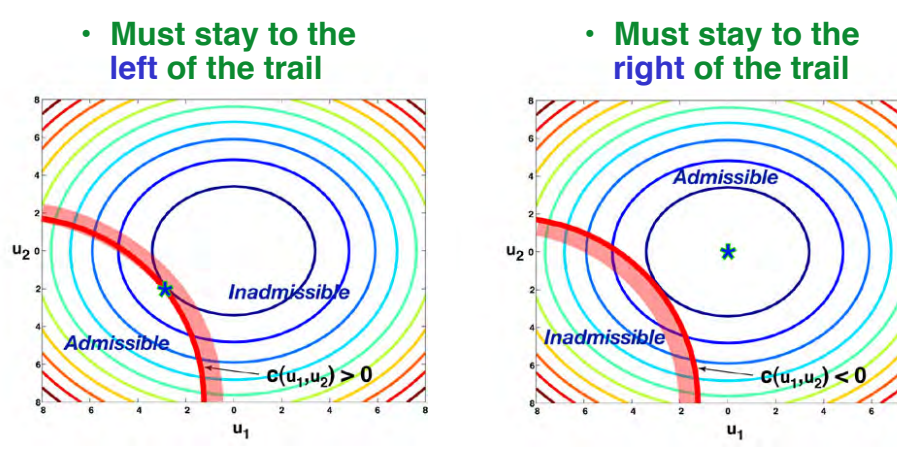

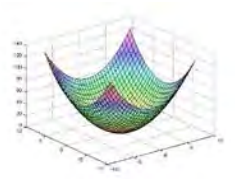

### **Static vs. Dynamic Optimization**

### • **Static**

- **Optimal state, x\*, and control, u\*, are fixed, i.e., they do not change over time** 
	- $J^* = J(x^*, u^*)$
	- **Functional minimization (or maximization)**
	- **Parameter optimization**

### • **Dynamic**

- **Optimal state and control vary over time** 
	- $J^* = J[x^*(t), u^*(t)]$
	- **Optimal trajectory**
	- **Optimal feedback strategy**
- **Optimized cost function,** *J\****, is a scalar, real number in both cases**

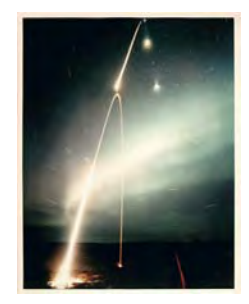

## **Deterministic vs. Stochastic Optimization**

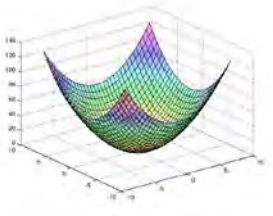

- **Deterministic**
	- **System model, parameters, initial conditions, and disturbances are known without error**
	- **Optimal control operates on the system with certainty**  •  $J^* = J(x^*, u^*)$
- **Stochastic**
	- **Uncertainty in** 
		- **system model**
		- **parameters**
		- **initial conditions**
		- **disturbances**
		- **resulting cost function**
	- **Optimal control minimizes the expected value of the cost:** 
		- $\cdot$  *Optimal cost* =  $E\{J[x^*, u^*]\}$
- **Cost function is a scalar, real number in both cases** 31

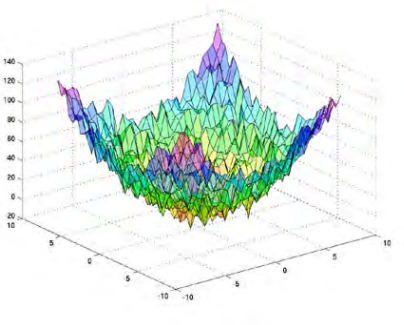

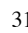

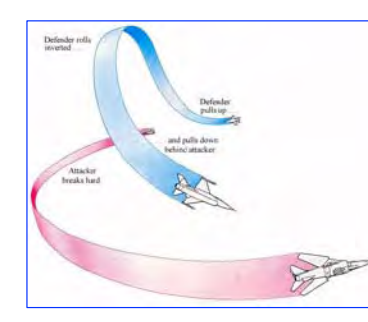

### **Example: Pursuit-Evasion: Competitive Optimization Problem**

- **Pursuers goal: minimize final miss distance** • **Evaders goal: maximize final miss distance**
- -**Minimax (saddle-point) cost function**
- **Optimal control laws for pursuer and evader**

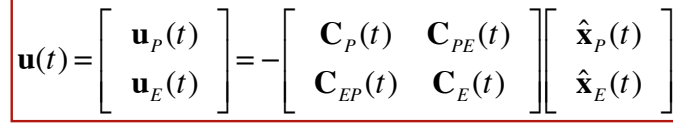

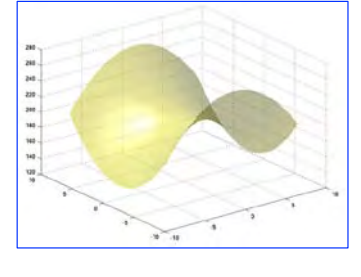

**Example of a** *differential game***, Isaacs (1965), Bryson & Ho (1969)**

### **Example: Simultaneous Location and Mapping (SLAM)**

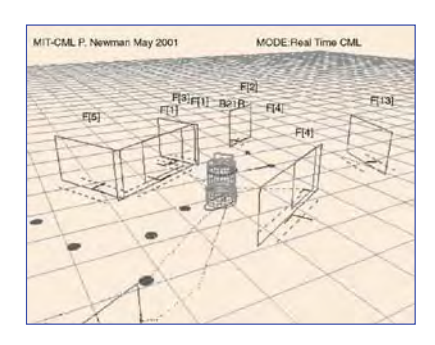

- **Build or update a local map within an unknown environment**
	- **Stochastic map, defined by mean and covariance**
	- **SLAM Algorithm = State estimation with extended Kalman filter**
	- **Landmark and terrain tracking**

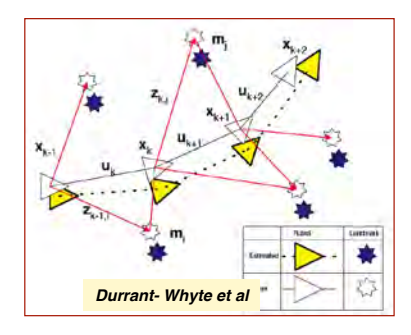

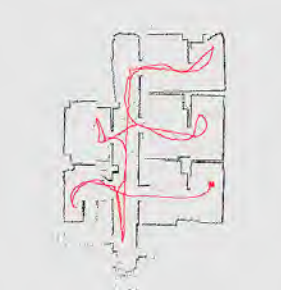

33

# **Next Time: Minimization of Static Cost Functions**

**Reading: Optimal Control and Estimation (OCE): Chapter 1, Section 2.1**

# **Supplemental Material**

35

### **Math Review**

- **Scalars and Vectors**
- **Matrices, Transpose, and Trace**
- **Sums and Multiplication**
- **Vector Products**
- **Matrix Products**
- **Derivatives, Integrals, and Identity Matrix**
- **Matrix Inverse**

### **Scalars and Vectors**

- **Scalar: usually lower case:** *a***,** *b***,** *c***, …,**  *x***,** *y***,** *z*
- **Vector: usually bold or with underbar: x or x**
	- **Ordered set**
	- **Column of scalars**
	- **Dimension =**  $n \times 1$
- **Transpose**: interchange rows and columns

$$
\mathbf{x}^T = \begin{bmatrix} x_1 & x_2 & x_3 \end{bmatrix}
$$

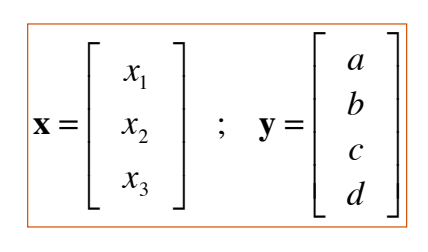

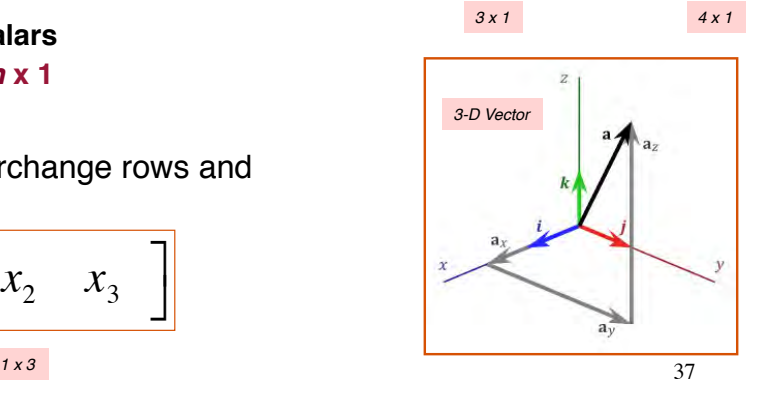

### **Matrices and Transpose**

• **Matrix**:

 $A =$ 

 $\lfloor$ 

 $\lfloor$ 

- Usually bold capital or capital: **F** or F
- $-$  Dimension =  $(m \times n)$

$$
\left[\begin{array}{cccc}a&b&c\\d&e&f\\g&h&k\end{array}\right]
$$

 $\overline{\phantom{a}}$ 

*l m n* %

*4 x 3*

### • **Transpose**:

– Interchange rows and columns

$$
\mathbf{A}^T = \left[ \begin{array}{ccc} a & d & g & l \\ b & e & h & m \\ c & f & k & n \end{array} \right]
$$

### **Trace of a Square Matrix**

$$
\operatorname{Trace\ of\ } \mathbf{A} = \sum_{i=1}^n a_{ii}
$$

$$
\mathbf{A} = \left[ \begin{array}{ccc} a & b & c \\ d & e & f \\ g & h & i \end{array} \right]; \quad Tr(\mathbf{A}) = a + e + i
$$

39

### **Sums and Multiplication by a Scalar**

- **Operands must be conformable**
- **Conformable vectors and matrices are added term by term**

$$
\mathbf{x} = \begin{bmatrix} a \\ b \end{bmatrix} ; \quad \mathbf{z} = \begin{bmatrix} c \\ d \end{bmatrix} ; \quad \mathbf{x} + \mathbf{z} = \begin{bmatrix} (a+c) \\ (b+d) \end{bmatrix}
$$

$$
\mathbf{A} = \begin{bmatrix} a_1 & a_2 \\ a_3 & a_4 \end{bmatrix} ; \quad \mathbf{B} = \begin{bmatrix} b_1 & b_2 \\ b_3 & b_4 \end{bmatrix} ; \quad \mathbf{A} + \mathbf{B} = \begin{bmatrix} (a_1 + b_1) & (a_2 + b_2) \\ (a_3 + b_3) & (a_4 + b_4) \end{bmatrix}
$$

### • **Multiplication of vector by scalar is**

- **associative**
- **commutative**
- **distributive**

$$
a\mathbf{x} = \mathbf{x}a = \begin{bmatrix} a x_1 \\ a x_2 \\ a x_3 \end{bmatrix}
$$

$$
a\mathbf{x} = \mathbf{x}a = \begin{vmatrix} a x_1 \\ a x_2 \\ a x_3 \end{vmatrix} \qquad a\mathbf{x}^T = \begin{bmatrix} a x_1 & a x_2 & a x_3 \end{bmatrix}
$$

### **Vector Products**

• **Inner (dot) product of vectors produces a scalar**

$$
\mathbf{x}^T \mathbf{x} = \mathbf{x} \cdot \mathbf{x} = \begin{bmatrix} x_1 & x_2 & x_3 \end{bmatrix} \begin{bmatrix} x_1 \\ x_2 \\ x_3 \end{bmatrix} = (x_1^2 + x_2^2 + x_3^2)
$$
  
(1×*m*)(*m*×1) = (1×1)

• **Outer product of vectors produces a matrix**

$$
\mathbf{x} \mathbf{x}^{T} = \mathbf{x} \otimes \mathbf{x} = \begin{bmatrix} x_{1} \\ x_{2} \\ x_{3} \end{bmatrix} \begin{bmatrix} x_{1} & x_{2} & x_{3} \end{bmatrix} = \begin{bmatrix} x_{1}^{2} & x_{1}x_{2} & x_{1}x_{3} \\ x_{2}x_{1} & x_{2}^{2} & x_{2}x_{3} \\ x_{3}x_{1} & x_{3}x_{2} & x_{3}^{2} \end{bmatrix}
$$
  
\n(*m*×1)(1×*m*) = (*m*×*m*)

### **Matrix Products**

• **Matrix-vector product transforms one vector into another** 

$$
\mathbf{y} = \mathbf{A}\mathbf{x} = \begin{bmatrix} a & b & c \\ d & e & f \\ g & h & k \\ l & m & n \end{bmatrix} \begin{bmatrix} x_1 \\ x_2 \\ x_3 \end{bmatrix} = \begin{bmatrix} ax_1 + bx_2 + cx_3 \\ dx_1 + ex_2 + fx_3 \\ gx_1 + hx_2 + kx_3 \\ lx_1 + mx_2 + nx_3 \end{bmatrix}
$$

 $(n \times 1) = (n \times m)(m \times 1)$ 

• **Matrix-matrix product produces a new matrix**

$$
\mathbf{A} = \left[ \begin{array}{cc} a_1 & a_2 \\ a_3 & a_4 \end{array} \right] ; \quad \mathbf{B} = \left[ \begin{array}{cc} b_1 & b_2 \\ b_3 & b_4 \end{array} \right] ; \quad \mathbf{AB} = \left[ \begin{array}{cc} \left( a_1b_1 + a_2b_3 \right) & \left( a_1b_2 + a_2b_4 \right) \\ \left( a_3b_1 + a_4b_3 \right) & \left( a_3b_2 + a_4b_4 \right) \end{array} \right]
$$

 $(n \times m) = (n \times l)(l \times m)$  42

### **Examples**

• Inner product  

$$
\mathbf{x}^T \mathbf{x} = \begin{bmatrix} 1 & 2 & 3 \end{bmatrix} \begin{bmatrix} 1 \\ 2 \\ 3 \end{bmatrix} = (1 + 4 + 9) = 14 = (\text{length})^2
$$

• **Rotation of expression for velocity vector through pitch angle**

$$
\mathbf{y} = \begin{bmatrix} v_x \\ v_y \\ v_z \end{bmatrix}_2 = \begin{bmatrix} \cos\theta & 0 & \sin\theta \\ 0 & 1 & 0 \\ -\sin\theta & 0 & \cos\theta \end{bmatrix} \begin{bmatrix} v_x \\ v_y \\ v_z \end{bmatrix}_1 = \begin{bmatrix} v_{x_1}\cos\theta + v_{z_1}\sin\theta \\ v_{y_1} \\ -v_{x_1}\cos\theta + v_{z_1}\sin\theta \end{bmatrix}
$$

• **Matrix product**

$$
\left[\begin{array}{cc} 1 & 2 \\ 3 & 4 \end{array}\right] \left[\begin{array}{cc} a & b \\ c & d \end{array}\right] = \left[\begin{array}{cc} a+2c & b+2d \\ 3a+4c & 3b+4d \end{array}\right]
$$

**Vector Transformation Example**

$$
\mathbf{y} = \mathbf{A}\mathbf{x} = \begin{bmatrix} 2 & 4 & 6 \\ 3 & -5 & 7 \\ 4 & 1 & 8 \\ -9 & -6 & -3 \end{bmatrix} \begin{bmatrix} x_1 \\ x_2 \\ x_3 \end{bmatrix} = \begin{bmatrix} (2x_1 + 4x_2 + 6x_3) \\ (3x_1 - 5x_2 + 7x_3) \\ (4x_1 + x_2 + 8x_3) \\ (-9x_1 - 6x_2 - 3x_3) \end{bmatrix} = \begin{bmatrix} (2x_1 + 4x_2 + 6x_3) \\ (3x_1 - 5x_2 + 7x_3) \\ (4x_1 + x_2 + 8x_3) \\ (-9x_1 - 6x_2 - 3x_3) \end{bmatrix}
$$

*y*1 *y*2 *y*3 *y*4

 $\overline{\phantom{a}}$ 

' ' ' ' '

&

 $\vert$ 

 $\overline{ }$  $\overline{ }$  $\overline{ }$  $\overline{ }$  $\mathsf{I}$ 

 $\lfloor$ 

43

 $y_2 = y_1$ 

### **Derivatives and Integrals of Vectors**

• **Derivatives and integrals of vectors are vectors of derivatives and integrals**

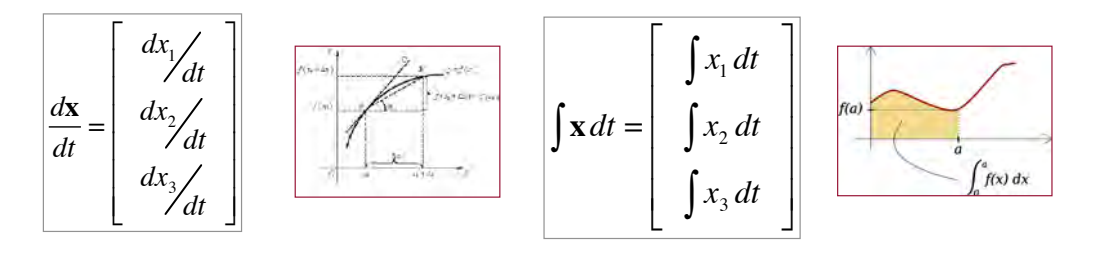

45

### **Matrix Identity and Inverse**

- **Identity matrix: no change when it multiplies a conformable vector or matrix**
- $\mathbf{I}_3 =$ 1 0 0 0 1 0 0 0 1 !  $\mathsf L$  $\mathsf{L}$  $\mathbf{r}$  $\mathsf{L}$  $\overline{\phantom{a}}$  $\rfloor$  $\overline{\phantom{a}}$  $\overline{\phantom{a}}$  $\overline{\phantom{a}}$  $y = Ty$
- **A non-singular square matrix multiplied by its inverse forms an identity matrix**

$$
\mathbf{A}\mathbf{A}^{-1} = \mathbf{A}^{-1}\mathbf{A} = \mathbf{I}
$$

$$
\mathbf{A}\mathbf{A}^{-1} = \begin{bmatrix} \cos\theta & 0 & -\sin\theta \\ 0 & 1 & 0 \\ \sin\theta & 0 & \cos\theta \end{bmatrix} \begin{bmatrix} \cos\theta & 0 & -\sin\theta \\ 0 & 1 & 0 \\ \sin\theta & 0 & \cos\theta \end{bmatrix}^{-1}
$$

$$
= \begin{bmatrix} \cos\theta & 0 & -\sin\theta \\ 0 & 1 & 0 \\ \sin\theta & 0 & \cos\theta \end{bmatrix} \begin{bmatrix} \cos\theta & 0 & \sin\theta \\ 0 & 1 & 0 \\ -\sin\theta & 0 & \cos\theta \end{bmatrix}
$$

$$
= \begin{bmatrix} 1 & 0 & 0 \\ 0 & 1 & 0 \\ 0 & 0 & 1 \end{bmatrix}
$$

### **Matrix Inverse**

A non-singular square matrix<br>
multiplied by its inverse forms<br>
an identity matrix **an identity matrix**

$$
\mathbf{A}\mathbf{A}^{-1} = \mathbf{A}^{-1}\mathbf{A} = \mathbf{I}
$$

• **The inverse allows a reverse transformation of vectors of equal dimension**

$$
\mathbf{y} = \mathbf{A}\mathbf{x}; \quad \mathbf{x} = \mathbf{A}^{-1}\mathbf{y}; \quad \dim(\mathbf{x}) = \dim(\mathbf{y}) = (n \times 1); \quad \dim(\mathbf{A}) = (n \times n)
$$

$$
\begin{bmatrix}\n\mathbf{A}\n\end{bmatrix}^{-1} = \frac{\text{Adj}(\mathbf{A})}{|\mathbf{A}|} = \frac{\text{Adj}(\mathbf{A})}{\det \mathbf{A}} \quad \frac{(n \times n)}{(1 \times 1)} \\
= \frac{\mathbf{C}^T}{\det \mathbf{A}}; \quad \mathbf{C} = matrix \text{ of cofactors} \quad \text{of vectors} \\
\text{for } \mathbf{A} \text{ is the determinant of } \mathbf{A} \text{ with the } i^{\text{th}} \\
\text{for } \mathbf{A} \text{ is the element of } \mathbf{A} \text{ with the } i^{\text{th}} \\
\text{for } \mathbf{A} \text{ is the number of } \mathbf{A} \text{ with the } i^{\text{th}} \\
\text{for } \mathbf{A} \text{ is the number of } \mathbf{A} \text{ with the } i^{\text{th}} \\
\text{for } \mathbf{A} \text{ is the number of } \mathbf{A} \text{ with the } i^{\text{th}} \\
\text{for } \mathbf{A} \text{ is the number of } \mathbf{A} \text{ with the } i^{\text{th}} \\
\text{for } \mathbf{A} \text{ is the number of } \mathbf{A} \text{ with the } i^{\text{th}} \\
\text{for } \mathbf{A} \text{ is the number of } \mathbf{A} \text{ with the } i^{\text{th}} \\
\text{for } \mathbf{A} \text{ is the number of } \mathbf{A} \text{ with the } i^{\text{th}} \\
\text{for } \mathbf{A} \text{ is the number of } \mathbf{A} \text{ with the } i^{\text{th}} \\
\text{for } \mathbf{A} \text{ is the number of } \mathbf{A} \text{ with the } i^{\text{th}} \\
\text{for } \mathbf{A} \text{ is the number of } \mathbf{A} \text{ with the } i^{\text{th}} \\
\text{for } \mathbf{A} \text{ is the number of } \mathbf{A} \text{ with the } i^{\text{th}} \\
\text{for } \mathbf{A} \text{ is the number of } \mathbf{A} \text{ with the } i^{\text{th}} \\
\text{for } \mathbf{A} \text{ is the number of } \mathbf{A} \text{ with the } i^{\text{th}} \\
\text{for } \mathbf{A} \text{ is the number of } \mathbf{A} \text{ with the } i^{\text{th}} \\
\text{
$$

47

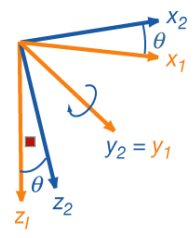

### **Matrix Inverse Example**

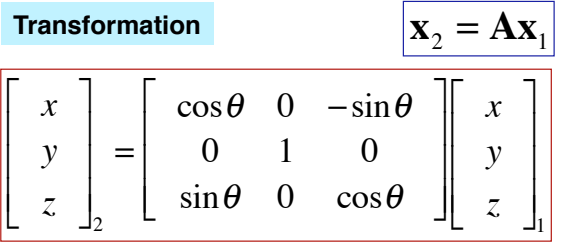

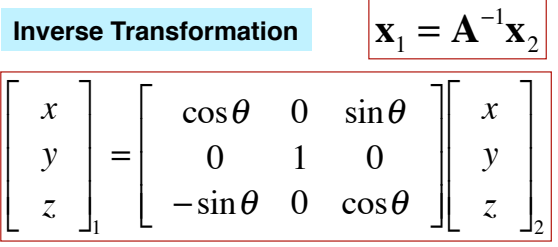